## Track fitting in the ILD non-uniform magnetic field

#### Bo  $Li<sup>1</sup>$  Keisuke Fujii<sup>2</sup> Yuanning Gao<sup>1</sup>

 $1$ Center for High Energy Physics Tsinghua Univ.

 $2$ Institute of Particle and Nuclear Studies High Energy Accelerator Research Organization (KEK)

> ILC Tokusui Workshop December 9, 2015

# **Outline**

- [The track fitting algorithm](#page-4-0)
- [Test and performance](#page-13-0)

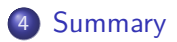

# <span id="page-2-0"></span>**Outline**

- [The track fitting algorithm](#page-4-0)
- [Test and performance](#page-13-0)

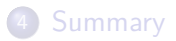

- High performance of tracking is essential to the physics program on the future linear collider experiment:
	- $\triangleright$  Tracking detectors (VXD, SIT, TPC, SET): must have excellent spatial resolution and minimized track distortion;
	- $\triangleright$  Tracking algorithm: need to has the ability to get momentum with high accuracy in the real magnetic field, which is non-uniform.
- The Kalman filter tracking software package, **KalTest**:
	- $\blacktriangleright$  It has been worked successfully in the physics studies based on ILD (uniform magnetic field) and TPC large prototype(LP1) test;
	- $\triangleright$  The update of KalTest for the non-uniform magnetic field was completed and tested in 2013;
	- $\triangleright$  Since ILCSoft v01-17-07, KalTest can be used for tracking in both uniform and non-uniform magnetic field;
	- $\triangleright$  The algorithm, implementation, test of the new KalTest will be summarized in this talk.

# <span id="page-4-0"></span>**Outline**

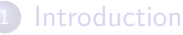

2 [The track fitting algorithm](#page-4-0) **• [Helical track model](#page-5-0)** [The updated algorithm](#page-8-0)

**·** [Implementation](#page-12-0)

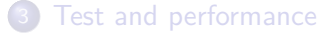

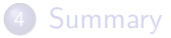

## <span id="page-5-0"></span>Equation of motion for a charged particle

The equation of motion of a charged particle in a magnetic field is

$$
m\frac{d^2\boldsymbol{x}}{dt^2} = Q\frac{d\boldsymbol{x}}{dt} \times \boldsymbol{B}(\boldsymbol{x}),
$$
\n(1)

where *m* is the relativistic mass, and *Q* is the charge of particle.

If the magnetic is uniform, and we assume its direction is parallel with *z* axis of coordinate system, then the trajectory of charge particle can be solved analytically,

$$
\begin{cases}\n x = x_0 + d_\rho \cos \phi_0 + \frac{\alpha}{\kappa} [\cos \phi_0 - \cos(\phi_0 + \phi)] \\
 y = y_0 + d_\rho \sin \phi_0 + \frac{\alpha}{\kappa} [\sin \phi_0 - \sin(\phi_0 + \phi)] \\
 z = z_0 + d_z - \frac{\alpha}{\kappa} \tan \lambda \cdot \phi\n\end{cases} (2)
$$

which is a helix equation.

# Helical track model

According to the paramtrized track equation, helix in *xy* plane is plotted as:

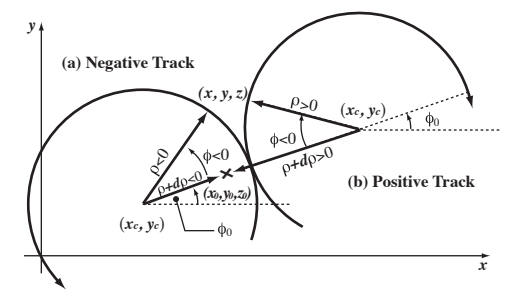

Figure: Helical track model.

The **state vector** of a track is defined as

$$
\boldsymbol{a}_k = \left(\begin{array}{c} d_\rho, \phi_0, \kappa, d_z, \tan\lambda \end{array}\right)^{\rm T}.
$$

*.* (3)

# Kalman Filter

For each site, Kalman filter algorithm has two steps:

 $\blacktriangleright$  Prediction:

$$
a_k^{k-1} = f_{k-1}(a_{k-1}),
$$
\n(4)

in which, *f<sup>k</sup>* is propagation function. And the corresponding **propagation matrix** is defined by

$$
F_{k-1} = \frac{\partial f_{k-1}}{\partial a_{k-1}}.\tag{5}
$$

 $\blacktriangleright$  Filtering:

$$
a_k = a_k^{k-1} + K_k \left( m_k - h_k(a_k^{k-1}) \right), \qquad (6)
$$

where  $K_k$  is the gain matrix which is related to the propagation matrix,  $h_k$  is the measurement function.

Kalman filter is implemented in  $\mathsf{KalTest}^1$ , together with track models and basic detector geometries.

 $1$ KalTest manual is at [http://www-jlc.kek.jp/jlc/en/subg/soft/tracking/kaltest.](http://www-jlc.kek.jp/jlc/en/subg/soft/tracking/kaltest)

# <span id="page-8-0"></span>Basic idea to update the algorithm

To use the helical track model of KalTest in the non-uniform magnetic field, we have to:

- **•** assume the magnetic field between two nearby layers is uniform;
- **•** transform the frame to make the *z* axis point to the direction of magnetic field.

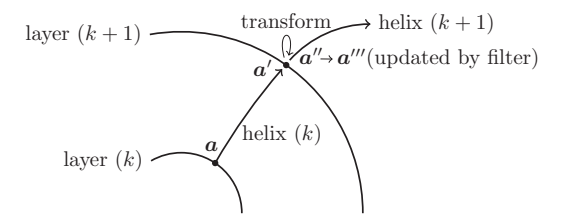

Figure: The updated track propagation procedure.

Therefore we now have a **segment-wise helical track model**.

# How to transforming the frame

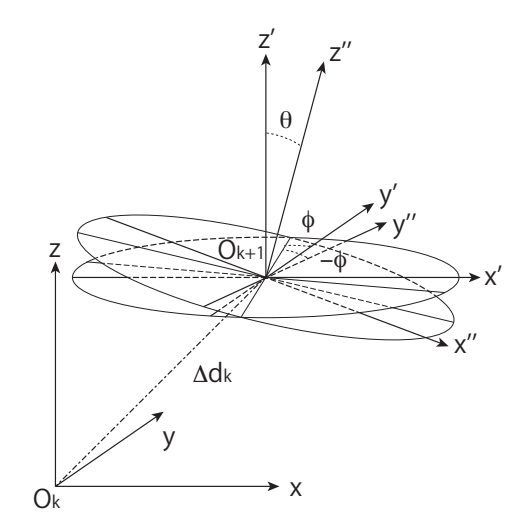

Figure: Transformation: translation and rotation

## Rotation matrix

Define the rotation to make the  $z'$  axis rotate by angle  $\theta$  in the  $z'Oz''$ plane, so that the  $z^{\prime\prime}$  axis pointing to the B-field direction at the new site. Then the rotation matrix is equivalent to the product of three successive rotations:

$$
\Delta R = \Delta R_{z''}(-\phi) \Delta R_{y''}(\theta) \Delta R_{z'}(\phi). \tag{7}
$$

We use passive rotation, then the matrices are

$$
\Delta R_{z'}(\phi) = \begin{pmatrix} \cos \phi & \sin \phi & 0 \\ -\sin \phi & \cos \phi & 0 \\ 0 & 0 & 1 \end{pmatrix}
$$
 (8)

and

$$
\Delta R_{y''}(\theta) = \begin{pmatrix} \cos \theta & 0 & -\sin \theta \\ 0 & 1 & 0 \\ \sin \theta & 0 & \cos \theta \end{pmatrix}.
$$
 (9)

• The propagation procedure can be represented by four equations:

<span id="page-11-0"></span>
$$
\begin{cases}\n a' &= f_k(a_k) \\
 p &= c(a') \\
 p' &= t(p) \\
 a'' &= c^{-1}(p')\n\end{cases}.
$$
\n(10)

In Eq.[\(10\)](#page-11-0),  $f_k$  is known in the original KalTest; *c* is the function to convert state vector to momentum, and  $\boldsymbol{c}^{-1}$  is its inverse function; The transformation function *t* is actually the **rotation matrix.**

Therefore, the propagation matrix should be modified accordingly:

$$
\boldsymbol{F}_{k-1}^{m} = \frac{\partial \boldsymbol{a}^{\prime \prime}}{\partial \boldsymbol{p}^{\prime}} \frac{\partial \boldsymbol{p}^{\prime}}{\partial \boldsymbol{p}} \frac{\partial \boldsymbol{p}}{\partial \boldsymbol{a}^{\prime}} \frac{\partial \boldsymbol{a}^{\prime}}{\partial \boldsymbol{a}} = \boldsymbol{F}_{k-1}^{r} \boldsymbol{F}_{k-1}.
$$
 (11)

## <span id="page-12-0"></span>Implementation

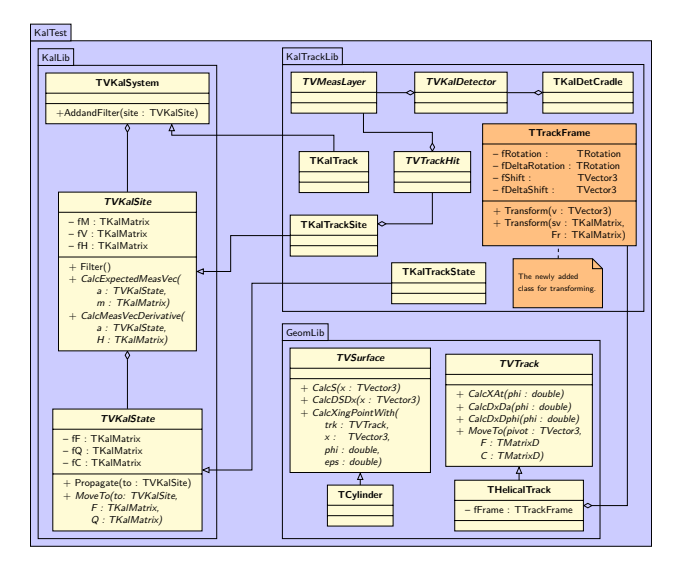

Figure: Class diagram of KalTest

# <span id="page-13-0"></span>**Outline**

### **[Introduction](#page-2-0)**

2 [The track fitting algorithm](#page-4-0)

#### 3 [Test and performance](#page-13-0)

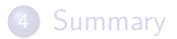

# Simulation conditions

• Suppose the non-uniform magnetic field has a form of

$$
\begin{cases}\nB_x = B_0 k x z \\
B_y = B_0 k y z \\
B_z = B_0 (1 - k z^2)\n\end{cases}
$$

in which,  $k = \frac{k_0}{z_m r}$  $\frac{k_0}{z_m r_m}$ ,  $B_0 = 3$  T,  $z_m = r_m = 3000$  mm;

- Runge-Kutta track generator: TEveTrackPropagator in ROOT and bisection method are used;
- **•** Track parameters: dip angle  $\lambda \in [0, 0.5]$ , azimuth angle  $\phi \in [0, 2\pi]$ ;
- **•** Detector:
	- $\blacktriangleright$  251 layers;
	- $\blacktriangleright$  distance between two nearby layers is 6 mm;
	- $R_{\rm in} = 300$  mm;
	- **Point resolution**  $\sigma_{r\phi} = 100 \text{ }\mu\text{m}$ .
- To evaluate the non-uniform magnetic field, the tracks with the same initial parameters are also simulated in uniform magnetic field.

# Event display

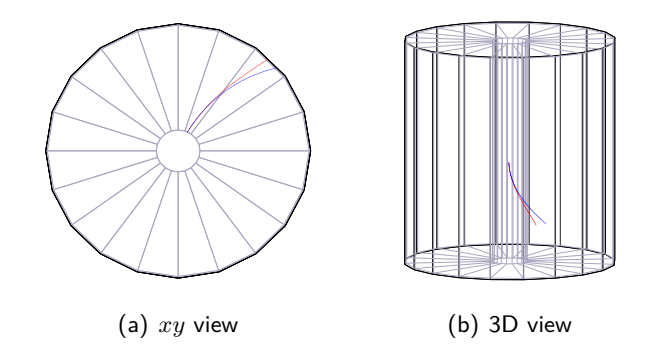

Figure: Event display. 2 GeV tracks generated in uniform magnetic field (blue curve), and non-uniform magnetic field (red curve,  $k_0 = 5$ ).

## Momentum resolution

- $k_0 = 1$ ,  $p = 10$  GeV;
- Tracks are reconstructed in **uniform** magnetic field.

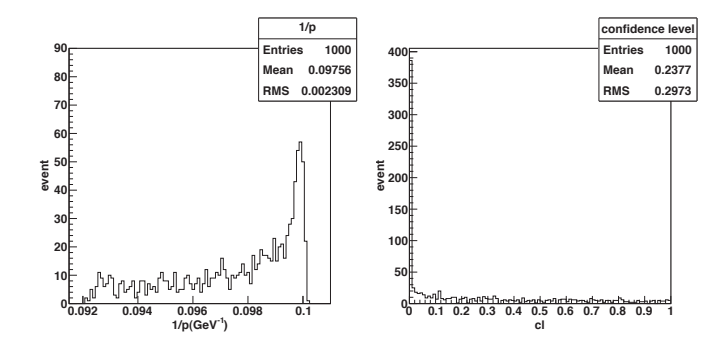

Figure: Momentum and confidence level by the original algorithm.

## Momentum resolution

- $k_0 = 1$ ,  $p = 10$  GeV;
- Tracks are reconstructed in **non-uniform** magnetic field.

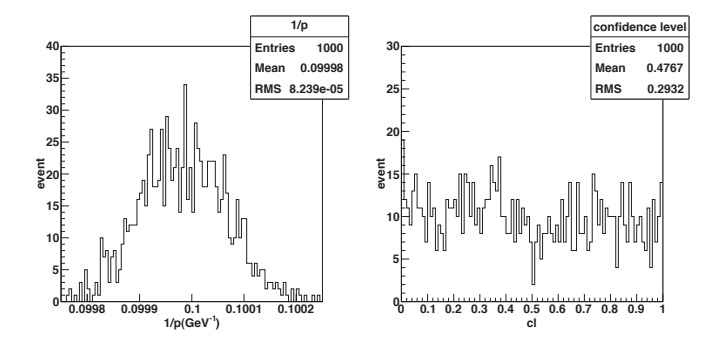

Figure: Momentum and confidence level by the updated algorithm.

# Results with different non-uniformity and tracking step size

Table: Mean and RMS of  $\frac{1}{p}$  (in units of  $10^{-1} \cdot (\text{GeV}/c)^{-1}$ and  $10^{-5} \cdot (\text{GeV}/c)^{-1}$  respectively) at  $10 \, \text{GeV}/c$ .

 $(a)$  Step size 6 mm

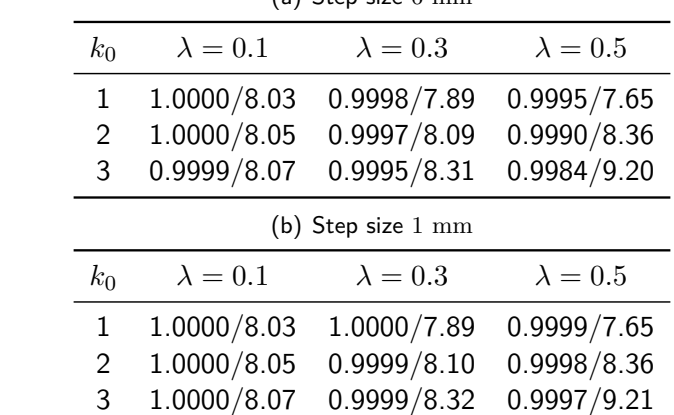

- MacBook Pro, OS X 10.6; 2.4 GHz Intel Core 2 Duo; 4 G Memory.
- $\bullet$  1,000 tracks

Table: Time consumption of functions (sec*.*)

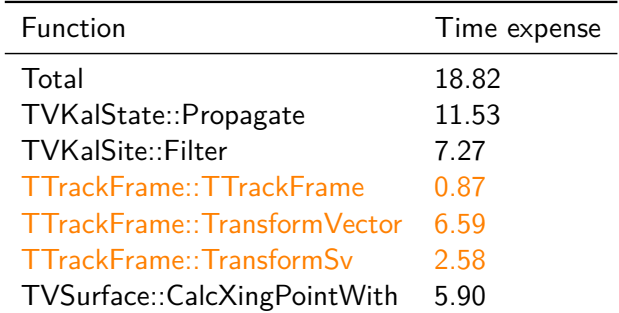

The total CPU time is only about two times of the original code.

# Test in ILD magnetic field

- The Anti-DID field, which was implemented in Mokka for pair background study, is used in this study
- The non-uniform field in Mokka database is dumped to a local file as a field map for KalTest.
- The tracking efficiency of Clupatra is 99%. When the non-uniformity is less than 10%, its affect on tracking efficiency can be neglected.

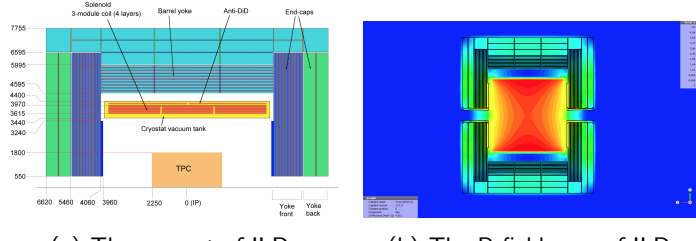

(a) The magnet of ILD (b) The B field map of ILD

Figure: ILD magnetic field

## Mean

- $\bullet$  Mean of  $1/p$  at different track angle.
- The mean of momentum is shifted by the anisotropic magnetic field, and it seems that the inner region of detector probably has a relatively large non-uniformity.

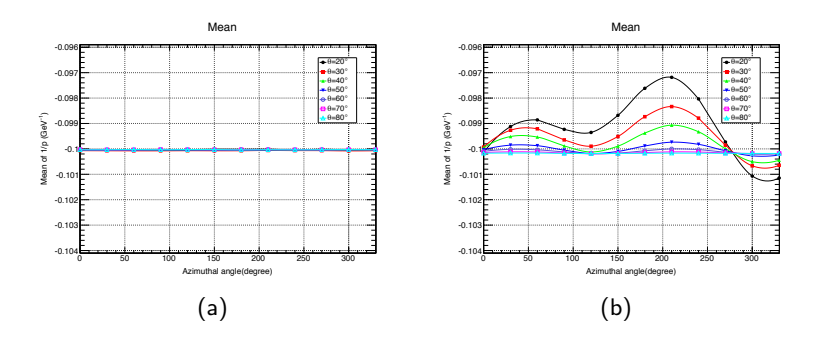

## Resolution

- Momentum resolution at different track angle.
- In this case the momentum resolution is not affected although the non-uniformity is not taken into account in track fitting.

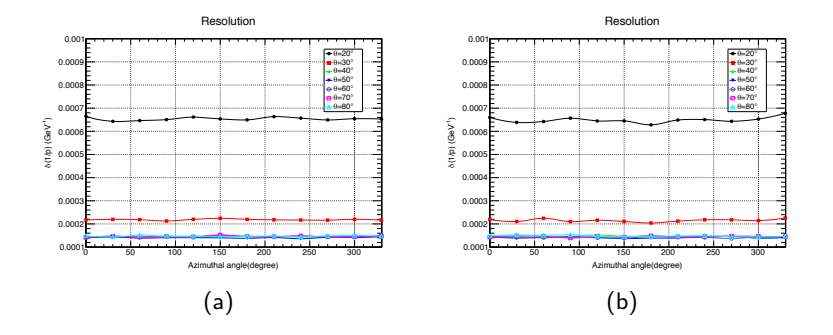

# The effective momentum resolution

If only fixing polar angle, the shift of mean contributes the momentum resolution, so we obtain a big effective momentum resolution

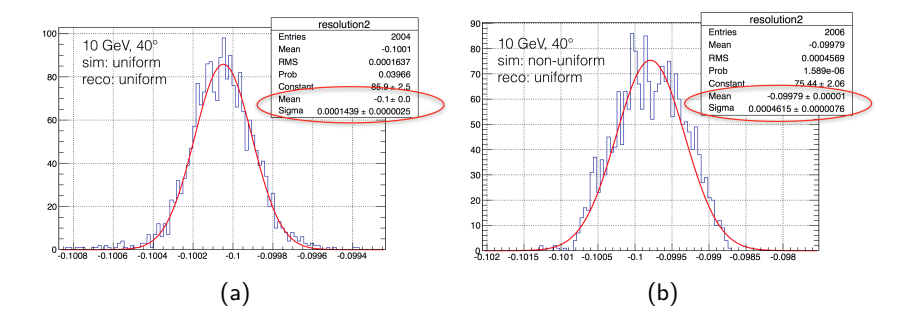

## The effective momentum resolution

The track fitting by the new KalTest can recover the momentum distribution in non-uniform magnetic field

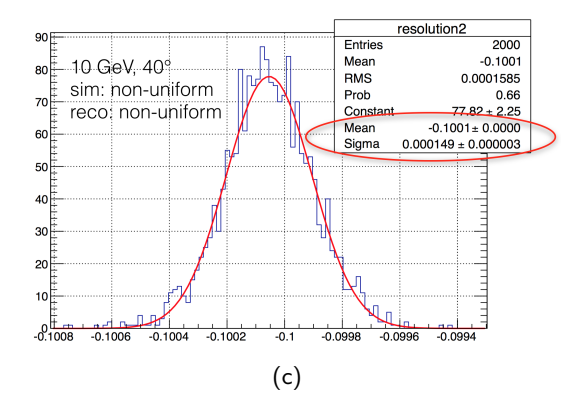

# Comparison of track fitting results

By taking field non-uniformity into account, the new KalTest gets consistent track fitting results with the original one for uniform case.

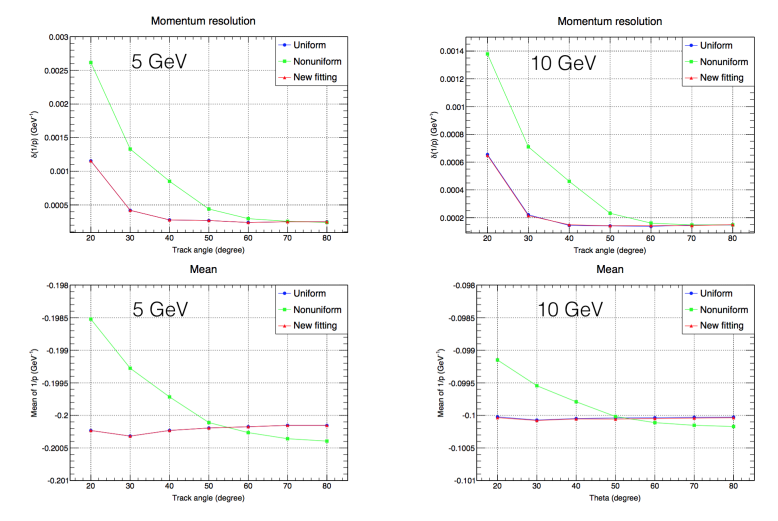

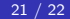

# <span id="page-26-0"></span>**Outline**

- 2 [The track fitting algorithm](#page-4-0)
- 3 [Test and performance](#page-13-0)

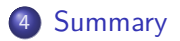

# Summary

- Algorithm:
	- The algorithm for non-uniform magnetic field is based on Kalman filter;
	- By transforming the track frame, the segment-wise helical track model in KalTest is used and the non-uniformity of magnetic field is taken into account.
- **O** Test results:
	- The updated algorithm can get correct momentum results at the ILD magnetic field;
	- The algorithm has good performance on CPU expense for non-uniform magnetic field.